# **Getting Started with Docbook**

## **Tutorial**

0.1, 14 Feb 2009

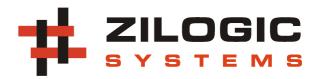

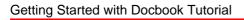

This work is licensed under the Creative Commons Attribution-Share Alike 2.5 India License. To view a copy of this license, visit http://creativecommons.org/licenses/by-sa/2.5/in/ or send a letter to Creative Commons, 171 Second Street, Suite 300, San Francisco, California, 94105, USA.

### **Table of Contents**

| 1. | XML Introduction                 | . 1 |
|----|----------------------------------|-----|
| 2. | Docbook Overview                 | . 3 |
| 3. | Docbook XML                      | . 4 |
|    | Asciidoc                         |     |
| 5. | XSLT                             | . 7 |
| 6. | XSL-FO                           | . 9 |
|    | Toolchain Installation in Debian |     |

## **Chapter 1. XML Introduction**

- XML eXtensible Markup Language
- Markup Language a language used to annotate text to make explicit the interpretation of the text, useful for computer/human processing.
- It is not very clear from the following text, what the text represents.

```
Abin 9444107528 23783120
Sarma 9444101103 23718291
Sameer 9444193010 20403030
```

• The same data marked up using XML.

```
<abook>
<entry>
        <name> Abin </name>
        <mobile> 9444107528 </mobile>
        <landl> 23783120 </landl>
</entry>
<entry>
        <name> Sarma </name>
        <mobile> 9444101103 </mobile>
        <landl> 23718291 </landl>
</entry>
<entry>
        <name> Sameer </name>
        <mobile> 9444193010 </mobile>
        <landl> 20403030 </landl>
</entry>
</abook>
```

- The annotations in angle brackets are called tags.
- Markup Languages were primarily developed for document and database publishing.
- XML is only a set of rules that says how a markup language should look like.
- The advantage is that the same XML parser can be used for all these XML based markup languages.
- As such XML does not define any tags by itself. The user can define a set of tags for an application and use it in his XML document.
- This is why XML is called "Extensible" Markup Language.
- Examples of XML applications are:
  - XML RPC
  - RSS
  - XHTML
  - Docbook
- For each application there is Document Type Defintion (DTD), that describes
  - What tags are available
  - · How these tags can be nested

• What attributes are available for each tag

## **Chapter 2. Docbook Overview**

- Docbook was originally intended for technical documentation related to computer hardware and software.
- Docbook is used in several key open source projects including the GNOME, KDE, FreeBSD and the Linux kernel.
- Docbook is NOT used to describe how the content should look like.
- Docbook is used to describe the meaning of the content. For example, rather than explaining how a
  source code listing is to be visually formatted, Docbook simply says that a particular block of text is
  a source code listing. It is up to an external processing tool to decide what font is to be used, whether the code is to be syntax highlighted, etc.
- A set of tools is used to convert Docbook, to a presentation format like HTML, RTF, PDF, Man pages, voice, etc.
- The transformation is done using XSLT. XSLT is a language used to describe how one XML document is to be converted into another XML or human-readable documents.
- An XSLT processor reads an XSLT stylesheet and transforms the input XML file. Examples of XSLT processors are
  - xsltproc from the GNOME project
  - xalan from the Apache XML project
  - saxon by Michael Kay
- A bunch of stylesheets has been made available by the Docbook XSL project, maintained by Norman Walsh.

```
Docbook XSL
Stylesheets

v
Docbook XML --> xsltproc --> HTML Output
```

- · Docbook advantages:
  - Content is separated out from the presentation. Technical writers can focus on the content, and the appearance will be taken care by the stylesheets.
  - Organization wide uniformity of document appearance title pages, headers, footers, typography, ...
  - Old documents can be easily re-generated to reflect changes in the stylesheet.
  - Multiple output format for print, web, voice, etc.

## Chapter 3. Docbook XML

#### **Listing 3.1. Hello Docbook**

```
<!DOCTYPE article PUBLIC "-//OASIS//DTD DocBook XML V4.4//EN"
    "/usr/share/xml/docbook/schema/dtd/4.4/docbookx.dtd">

<article>
    <articleinfo>
    <title>Docbook Demo</title>
    </articleinfo>
    <section>
    <title>Hello, world</title>

<pre
```

• To transform using xsltproc

```
xsltproc -o <output-file> <stylesheet> <docbook-xml>
```

• Example invocation to transform to HTML.

```
$ STYLESHEET=/usr/share/xml/docbook/stylesheet/nwalsh/html/docbook.xsl
$ xsltproc -o hello.html $STYLESHEET hello.xml
```

Document Type Declaration, is an instruction that associates the XML file with a DTD.

```
<!DOCTYPE ①
article ②
PUBLIC "-//OASIS//DTD DocBook XML V4.4//EN" ③
"/usr/share/xml/docbook/schema/dtd/4.4/docbookx.dtd" ④
>
```

- Tells the processor that we are about to choose the DTD.
- Specifies the root element book or article
- Specifies the DTD to use, with its Formal Public Indentifier
- Path of the DTD on the local system.
  - The <articleinfo> tag is used to provide meta information about the document like the title, author, revision, date, etc ...
  - <section> starts a new section, and the section title is specified by the containing <title> tag.
  - Paragraphs within a section are enclosed within <para>.
  - Itemized list

```
<itemizedlist>
```

```
<listitem><para> Fruits </para></listitem>
<listitem><para> Vegetables </para></listitem>
<listitem><para> Spices </para></listitem>
</itemizedlist>
```

#### • 3 column table

```
<title>Mouse Mileage</title>
<tgroup cols="3">
<thead>
       <row>
              <entry>Month/entry>
              <entry>Week</entry>
              <entry>Feet Traveled</entry>
       </row>
</thead>
<row>
              <entry>August/entry>
              <entry>1</entry>
              <entry>987</entry>
       </row>
       <row>
              <entry>August
               <entry>2</entry>
              <entry>657</entry>
       </row>
       <row>
              <entry>August/entry>
              <entry>3</entry>
              <entry>109</entry>
       </row>
</tgroup>
```

## Chapter 4. Asciidoc

- · Docbook is a way great to capture the content of a document.
- · But Docbook has its drawbacks.
  - · Steep learning curve
  - 400+ tags, compared to HTML which has 60+ tags
  - · Hard to convince other colleagues to switch over
- Need a tool that has the power of Docbook and yet simple to learn and use.
- Enter Asciidoc, convert wiki-markup text to Docbook!

• To convert asciidoc files to Docbook.

```
asciidoc -b docbook <asciidoc-file>
```

## Chapter 5. XSLT

- The stylesheets provided by the docbook-xsl project were used for the generation of HTML from Docbook source.
- Usually people would want to customize the stylesheets, so that the output fits their organization's document template logo in header, section numbering, etc.
- docbook-xsl allows itself to be customized through a number of parameters.
- Before we look into docbook-xsl customization, we will take a peek into how XSLT works.

```
<weather type="Current conditions">
    <temp>76</temp>
    <wind>5</wind>
</weather>
```

- XSLT is used to specify rules to translate the source XML tree into result tree.
- Each rule is called a template in XSLT terminology.
- Each rule has a match condition associated with it, and is executed only when the match condition is triggered.
- The XSLT processor walks through the tree and when a match condition for any of the rule occurs, the rule is executed.
- · A very simple stylesheet

```
<xsl:stylesheet xmlns:xsl="http://www.w3.org/1999/XSL/Transform" version="1.0">
<xsl:template match="weather">
Got weather tag!
</xsl:template match="temp">
Got temp tag!
</xsl:template>
<xsl:template match="wind">
Got wind tag!
</xsl:template>
</xsl:template>
</xsl:template></xsl:template></xs
```

- The need for XML namespaces.
- Processing recursively using <xsl:apply-templates/>

```
<xsl:stylesheet xmlns:xsl="http://www.w3.org/1999/XSL/Transform" version="1.0">
<xsl:template match="weather">
<hl>Current Weather</hl>

<xsl:apply-templates/>

</xsl:template
<xsl:template match="temp">
The temperature is <xsl:apply-templates/> degree Farenheit.
</xsl:template>
```

```
<xsl:template match="wind">
The wind speed is <xsl:apply-templates/> kmph.
</xsl:template>
</xsl:stylesheet>
```

- The behaviour of templates can be customized using parameters.
- To define a parameter, the <xsl:param> can be used. The name attribute is used to specify the parameter name, and the content of the tag is the parameter's default value.
- To retreive the value of a parameter the <xsl:value-of> tag can be used.

```
<xsl:param name="title">Current Weather</xsl:param>

<xsl:template match="weather">
  <h1><xsl:value-of select="$title"/></h1>

    <xsl:apply-templates/>

    </rr>
    </rr>

        <xsl:template>
```

The default value for the parameter can be changed by passing the parameter value as an argument to xsltproc.

```
$ xsltproc --stringparam title "My Weather" stylesheet.xsl document.xml
```

- The stylesheets from the docbook-xsl project are highly customizable through parameters.
- Example stylesheet parameters.

section.autolabel Specifies whether section titles are numbered.

formal.title.placement Specifies the placement of titles for listings, tables and figures.

• Instead of specifying each parameter individually on the command line, a stylesheet can be created that uses the templates from the docbook-xsl project and overrides the parameter definitions.

```
<xsl:stylesheet xmlns:xsl="http://www.w3.org/1999/XSL/Transform" version="1.0">
<xsl:import href="/usr/share/xml/docbook/stylesheet/nwalsh/html/docbook.xsl"/>
<xsl:param name="section.autolabel">1</xsl:param>
<xsl:param name="formal.title.placement">
example after
table after
</xsl:param>
</xsl:param></xsl:param></xsl:param
```

## Chapter 6. XSL-FO

- XSLT is capable for tranforming one XML tree into another tree or a simple text format.
- XSLT cannot be used to directly generate PDFs, for one PDFs are not XML files.
- Enter XSL-FO, an XML application that describes how data will be presented to the reader font size, colors, line spacing, page margins, headers and footers.
- XSL-FO can be later converted to PDF using FO processor. One such FO processor is Apache FOP.

\$ fop -pdf out.pdf in.fo

# Chapter 7. Toolchain Installation in Debian

The following packages should be installed.

docbook-xml standard XML documentation system, for software and systems

docbook-xsl stylesheets for processing DocBook XML files to various output

asciidoc Highly configurable text format for writing documentation

xsltproc XSLT command line processor

fop XML to PDF Translator